# Uso de Herramientas TIC para la Mejora de la Interacción Profesor-Alumno, la Evaluación Continua y el Aprendizaje Autónomo

G. Moltó, M. Galiano, C. Herrero, N. Prieto, O. Sapena Departamento de Sistemas Informáticos y Computación Universidad Politécnica de Valencia {gmolto,mgaliano,cherrero,nprieto,osapena}@dsic.upv.es

*Resumen***—El uso de plataformas informáticas de gestión docente facilita la creación de espacios virtuales de aprendizaje y, con ello, posibilita incorporar estrategias docentes complementarias a las tradicionales. Los objetivos de todo ello son, básicamente, mejorar la interacción profesor-alumno, facilitar la evaluación continua y construir un entorno atractivo para el aprendizaje autónomo. En este ámbito, el trabajo que se presenta resume las innovaciones docentes que el uso de algunas de estas herramientas ha permitido introducir durante el curso 2008/2009 en la asignatura Estructura de Datos y Algoritmos (EDA) de la Escuela Técnica Superior de Ingeniería Informática de esta Universidad. Concretamente se describe y analiza el uso de foros como espacios de discusión y resolución de dudas y la introducción de herramientas de autoevaluación, gráficas y de corrección automática de programas para facilitar al alumno el Aprendizaje Autónomo de las Estructuras de Datos en Java y guiar su Evaluación Continua.**

*Palabras Claves***— Aprendizaje Autónomo, Evaluación Continua, Espacios Virtuales de Aprendizaje** 

### I. INTRODUCCIÓN

El uso de herramientas de Tecnologías de la Información y la Comunicación (TIC) en la docencia facilita la creación de espacios virtuales de aprendizaje [1]. Con ello, se posibilita incorporar a la práctica docente estrategias de enseñanzaaprendizaje complementarias a las tradicionales para mejorar la Interacción Profesor-Alumno, facilitar la Evaluación Continua y construir un entorno atractivo para el Aprendizaje Autónomo [2]. Esto es especialmente relevante en asignaturas que implican una gran carga docente por su elevado número de alumnos o por sus elevadas tasas de abandono; en estos casos, el uso de estrategias docentes complementarias a la tradicional lección magistral puede mejorar no sólo el grado de implicación del alumno en la asignatura sino también el grado de atención particularizada que recibe del profesor.

La asignatura EDA puede ser considerada como una de estas asignaturas, por lo que se han introducido en su docencia del curso 2008/2009 las innovaciones educativas que presenta este trabajo con los siguientes objetivos: en primer lugar, reducir el elevado número de alumnos que abandonan la asignatura ofreciéndoles un conjunto de herramientas que, complementando las sesiones de teoría, prácticas y tutorías, les faciliten la comprensión de sus principales conceptos; en segundo lugar, fomentar el grado de participación de los alumnos en el día a día de la asignatura poniendo a su disposición herramientas de autoevaluación que les ofrezcan estimadores periódicos de la evolución de sus conocimientos y, con ello, les ayuden a calibrar y mejorar por sí mismos su proceso de aprendizaje; finalmente, se pretende estrechar y afianzar la comunicación entre profesores y alumnos gestionando cualquier aspecto que ataña a la impartición de la asignatura, resolución de dudas incluida, mediante un uso intensivo de las herramientas PoliformaT *Grupos*, *Tareas*, *Correo Interno* y *Foro* (para consultas y tutorías).

El artículo está estructurado como sigue: tras esta introducción, la sección II describe el contexto de la asignatura EDA; la sección III describe cada una de las innovaciones educativas realizadas, los objetivos que se pretenden cubrir con ella y los detalles de su implementación; la sección IV resume los principales resultados obtenidos y discute posibles mejoras y ampliaciones; finalmente, la sección V presenta las principales conclusiones del artículo.

#### II. LA ASIGNATURA EDA

Estructura de Datos y Algoritmos (EDA) es una asignatura obligatoria de segundo curso que se imparte en las titulaciones de ITIG e ITIS de la Escuela Técnica Superior de Ingeniería Informática (ETSinf) de la UPV. A continuación se revisa brevemente su historia y se aborda su estado actual.

#### *A. Perspectiva Histórica de EDA*

La Tabla 1 muestra las cifras básicas de la asignatura desde el inicio del actual plan de estudios: matriculados por curso y porcentajes de Aprobados, Suspendidos y No Presentados sobre éste; en ella se observa que el principal problema de EDA es su elevada tasa de No Presentados, la mayoría de ellos alumnos matriculados abandonan a mitad de curso.

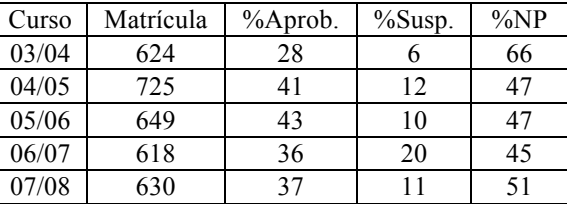

#### **Tabla 1. Datos históricos de EDA.**

Para paliar en lo posible este problema, siendo conscientes de que EDA es una asignatura que por sus características requiere un seguimiento diario y la asistencia regular a clase, ya en el curso 2004/2005 se decide iniciar la modalidad de Evaluación

Continua denominada Contrato de Aprendizaje, obviamente en paralelo con la tradicional Evaluación Final.

#### *B. El Contrato de Aprendizaje*

El Contrato de Aprendizaje (CA) de EDA establece una serie de compromisos entre los alumnos que a él se adhieren y los profesores de la asignatura para asegurar el aprovechamiento de la docencia; básicamente, el profesorado asume la carga extra que implica el seguimiento y evaluación continua del alumno y, a cambio, para mantener su contrato vigente el alumno se compromete a demostrar una actitud positiva de aprendizaje que, entre otros aspectos, conlleva la realización y superación de un número dado de parciales de teoría y pruebas de prácticas en el laboratorio y la asistencia regular a las clases de teoría y prácticas en los periodos entre parciales (asistir a más del 80% de las sesiones de teoría y cometer como máximo una falta de asistencia no justificada a las de laboratorio).

Tal y como se puede observar en la Tabla 1, la introducción del CA ha obtenido muy buenos resultados durante sus tres primeros cursos de andadura: se consigue un alto incremento en el número de alumnos presentados y aprobados a base de reducir alrededor de 20 puntos el porcentaje de absentismo, uno de los mayores de toda la universidad. Para ser más concretos, en cada uno de esos cursos el 90% de los alumnos matriculados suscriben inicialmente el CA y en torno a una media (entre cursos) del 70% de los que se mantienen en él superan la asignatura en la convocatoria de Junio. Ahora bien, en el curso 2007/2008 las cifras muestran un repunte preocupante del porcentaje de No Presentados, o si se quiere del grado de abandono: un 51% frente al 46.33% que, como media, se tenía en los tres cursos anteriores.

#### *C. Contrato de Aprendizaje de EDA en el Curso 2008/2009*

Para dar respuesta al repunte del absentismo, en el curso 2008/2009 se actualizan las condiciones generales del CA de EDA tomando tres medidas específicas: en primer lugar, se implanta una nueva modalidad de Evaluación Continua denominada Acción Concilia EDA-Trabajo (AC) que, como su nombre indica, pretende que los alumnos que justifiquen documentalmente su vida laboral dispongan de la misma evaluación por parciales que los alumnos con CA pero sin el requisito de acudir a clase; en segundo lugar, el primer parcial se desdobla en tres pruebas (casi) quincenales para que los alumnos se vean obligados a llevar al día la asignatura al menos cuando se imparten los conceptos de programación en Java que se reutilizan sistemática e implícitamente durante el resto del curso; finalmente, se decide introducir un conjunto de innovaciones docentes basadas en el uso y desarrollo de herramientas TIC para dinamizar y hacer más atractivas tanto la impartición de la asignatura como su estudio.

Para dar una idea de la gran carga de trabajo que estos cambios suponen para el profesorado bastan las siguientes cifras: en el curso 2008/2009 10 profesores impartieron clases a 545 alumnos que se matricularon en 8 grupos de teoría (de tamaño medio 70) y 22 de laboratorio (de tamaño medio 24).

#### III. INNOVACIONES EDUCATIVAS

Una vez presentado el contexto donde se han desarrollado, en esta sección se describen las innovaciones educativas introducidas en el CA de EDA durante el curso 2008/2009; aunque la mayoría de ellas están soportadas por herramientas PoliformaT [3], la plataforma de teleformación institucional de la UPV, dos han requerido el desarrollo de aplicaciones concretas por parte de profesores de la asignatura.

Para ser más explícitos, esta sección aborda con detalle la descripción y resultados obtenidos con la utilización del *Foro* de PoliformaT como espacio de discusión y resolución de dudas sobre la asignatura; la combinación de *Exámenes* y *Calificaciones* de PoliformaT para obtener información sobre la Evaluación Continua y para facilitar/mejorar el Aprendizaje Autónomo del alumno; la introducción de dos herramientas propias para facilitar el aprendizaje de las Estructuras de Datos (EDAs) en Java , una interfaz gráfica que permite interactuar con éstas y un corrector automático de programas. Finalmente, aunque con menor grado de detalle, también se explica el uso dado en la asignatura a las herramientas PoliformaT *Contenidos*, *Recursos*, *Tareas*, *Grupos*, *Correo Interno*, *Anuncios* y *Calendario*.

#### *A. Foros de la Asignatura*

Un foro es un espacio de discusión a través de Internet que agrupa a una comunidad virtual de usuarios en torno a un área temática; a su vez, dentro de dicha área (i.e., coches) es posible definir temas más específicos (i.e., mecánica) y, dentro de cada tema, se pueden enviar hilos sobre consultas específicas (i.e., cambio de bujía). Así, gracias a que la comunidad de usuarios comparte sus conocimientos sobre temas específicos de un área concreta, toda la comunidad resulta beneficiada.

En lo que respecta a la comunidad de profesores y alumnos de EDA, el área temática natural para su foro PoliformaT es la resolución de dudas sobre cualquiera de los tres tipos de temas específicos que atañen a su impartición: gestión, prácticas y teoría; por ello son tres también los subforos creados en el *Foro* de PoliformaT EDA y cada uno de sus hilos es una cuestión o su respuesta sobre, respectivamente, la gestión de la asignatura -mecanismos de evaluación, fechas de exámenes, etc.- el desarrollo de sus prácticas -cómo resolver un problema que no ha permitido al alumno finalizar la práctica en su sesión correspondiente, qué error contiene un código fuente que no acaba de funcionar, etc.-y sus contenidos teóricos dudas que no se han resuelto en clase, petición de ejemplos o ejercicios que aclaren conceptos, etc.

Bajo las premisas de supervisión por un equipo de profesores y de respuesta en menos de 24 h, las ventajas que ofrecen estos foros a la docencia de EDA son muchas. Para el alumno suponen en general una alternativa rápida y eficaz a las tradicionales tutorías y consultas, pues a menudo resulta más rápido resolver una duda surgida en clase de teoría o prácticas enviando una consulta al foro que acudiendo a tutorías en los horarios y despacho pre-establecidos por un profesor dado; además, el alumno se involucra en la asignatura al poder contestar las dudas de sus compañeros y los ayuda

asentando su propio conocimiento. Por otro lado, gracias a los foros los profesores evitan contestar repetidamente las mismas dudas, puede mantener discusiones abiertas sobre éstas con otros profesores y alumnos con puntos de vista alternativos y, además, pueden crear un repositorio de "incidencias" muy útil de consultar.

Las estadísticas de uso del foro de EDA son esperanzadoras si se tiene en cuenta que se ha incorporado a su práctica docente este curso: se han producido en total 198 mensajes (23 de gestión, 92 de teoría y 83 de prácticas), 93 alumnos lo han utilizado al menos una vez y 64 más de una. De ellas se deducen dos consecuencias. La primera es que el pequeño grupo de alumnos que concentran el mayor uso del foro han descubierto un mecanismo fácil, rápido y útil para plantear dudas al conjunto de profesores y al resto de alumnos; la segunda es que un gran número de alumnos no lo han utilizado bien por desconocimiento o bien porque no están acostumbrados a hacerlo en el ámbito docente. Por todo ello, y pensando que existe un amplio margen para que crezca su uso, para el próximo curso nos planteamos publicitar la herramienta desde el primer día mediante una experiencia piloto de consultas y tutorías virtuales y casi *on-line* (respuesta en menos de 24 horas) de EDA a través de su foro.

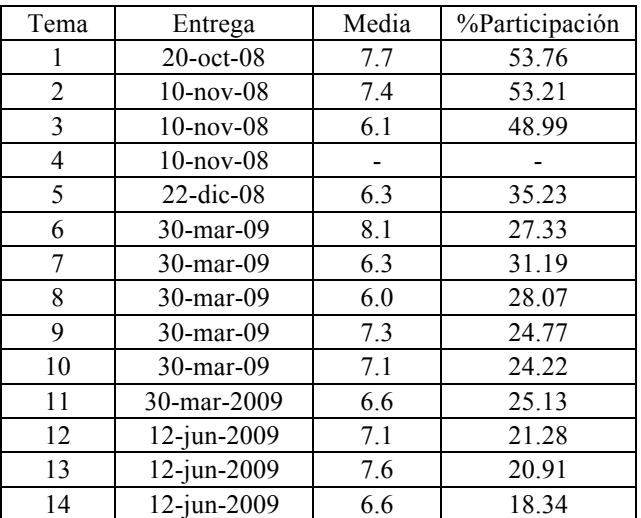

#### **Tabla 2. Estadísticas de los test de autoevaluación.**

#### *B. Test de Autoevaluación*

Los test de autoevaluación *on-line* consisten en un conjunto de preguntas cortas que abordan los principales conceptos estudiados en un tema concreto y suelen ser de corrección automática para que el alumno obtenga retroalimentación casi instantánea sobre el estado de su proceso de aprendizaje [4]. En el curso 2008/2009 han sido utilizados por primera vez en la asignatura EDA con el propósito principal de favorecer el aprendizaje autónomo del alumno aunque, como se discutirá un poco más adelante, también han sido un valioso punto de referencia para la Evaluación Continua que llevan a cabo los profesores.

Para ser más concretos, se ha usado la herramienta *Exámenes* de PoliformaT para crear 14 test de autoevaluación de corrección automática, uno por cada tema de teoría de la asignatura. En base a la funcionalidad ofrecida por PoliformaT, cada test se ha configurado para ser corregido automáticamente y se ha desarrollado a partir de una batería de 10 preguntas de tipo opción múltiple (o elección de la correcta), verdadero/falso, relación de conceptos y completar huecos; cabe notar que no se han planteado preguntas de respuesta abierta porque, aunque existe la posibilidad de hacerlo en PoliformaT, requieren de la intervención del profesor a la hora de ser corregidas y calificadas. Tras concluir la impartición de un tema se ha publicado su test correspondiente para que los alumnos pudieran medir de un modo objetivo el nivel de conocimiento de éste que habían adquirido; con ello, desde el día de su publicación hasta el de la evaluación oficial, el alumno ha podido hacer cuando ha querido el test asociado a cada tema, conocer de forma inmediata no sólo la calificación obtenida sino en qué ha fallado y en qué no, e incluso repetir el test hasta obtener una nota satisfactoria.

Además de cumplir con el objetivo de servir como herramienta de ayuda al estudiante, combinando las estadísticas que proporciona la herramienta *Exámenes* -qué alumnos han hecho el test y cuál es la nota obtenida en su última intento- con las de *Grupos* y *Calificaciones* de PoliformaT los profesores han conseguido disponer de un indicador cualitativo del grado de implicación y participación en la asignatura de los estudiantes a su cargo sin necesidad de recurrir a la presión directa del examen oficial o del encargo de realización de ejercicios en clase.

Para presentar algunas conclusiones sobre el resultado obtenido con la puesta en marcha de esta herramienta es necesario analizar primero la Tabla 2, que refleja para cada uno de los test publicados su plazo de entrega (excepto el del Tema 4 por un problema en el registro de dicha información), la calificación promedio de los alumnos en base 10 y el porcentaje de alumnos que lo realizaron sobre el total de los 545 matriculados). En concreto, si se relacionan los datos de su segunda y última columna con el porcentaje de alumnos que mantenían el CA-AC vigente en esas fechas se pueden extraer algunas conclusiones importantes. Señalar primero que, al igual que ocurre con otros aspectos de la asignatura, ya desde el principio de curso (20-10-2008) sólo un 50% de los alumnos matriculados en EDA hacían los test, llegando el porcentaje a reducirse hasta el 18.34; sin embargo, estos porcentajes no resultan tan desalentadores si se realizan sobre el número de alumnos CA y AC vigente, i.e. sobre los alumnos "reales" de la asignatura: al principio del primer cuatrimestre hacían los test de autoevaluación el 70% de ellos, el 53.76% de los matriculados, y a finales del segundo los seguían haciendo el 47%, el 18.34% de los matriculados. En segundo lugar, aunque no menos importante, cabe observar que la diferencia de porcentajes para alumnos con CA y AC vigente que realizaban los test de autoevaluación antes de las vacaciones de Navidad y a final de curso es sólo seis, del 53% al 47%, mientras que la misma diferencia pero sobre porcentaje de matriculados es de casi 31 puntos. Por todo ello pensamos que los test han tenido una muy buena acogida por

parte de la mayoría de nuestros alumnos "reales".

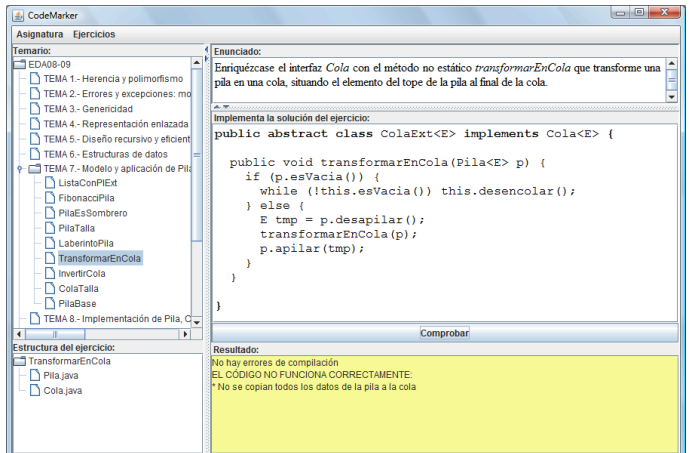

# **Figura 1. Herramienta de autocorrección de ejercicios.**

# *C. Herramienta de Autocorrección de Ejercicios de EDA*

Los cursos de introducción a la Programación ofrecen a menudo numerosos ejercicios de programación a pequeña escala (*Programming in the small*) que permiten al alumno fomentar sus habilidades. Por lo tanto, una herramienta de autocorrección de ejercicios de programación resulta de gran ayuda para la docencia, sobre todo si es capaz de dar información al alumno sobre los errores que comete y la mejor forma de solucionarlos. De este hecho se han dado cuenta numerosos docentes que han desarrollado sus propias herramientas de autocorrección [5] [6] [7]; tales herramientas, generalmente desarrolladas para el aprendizaje de lenguajes como C o C++, adolecen normalmente de una característica muy importante: no ser capaces de indicar al alumno cuáles son los errores que ha cometido; usualmente sólo indican si la solución del alumno es o no correcta y sólo alguna de ellas ofrece algún tipo de información adicional (como si el código es demasiado largo, está mal sangrado, presenta muchos bucles, etc.)

A modo de experiencia piloto y para fomentar las imprescindibles habilidades de programación de los alumnos de una manera efectiva, se ha desarrollado un prototipo para la corrección automática de programas que se plantean como ejercicios en la asignatura. La herramienta ofrece baterías de ejercicios por temas y permite dirigir al alumno ante los errores más comunes de la resolución del ejercicio. Además, dispone de un módulo para obtener estadísticas de uso con el objetivo de detectar estos errores.

El sistema de autocorrección de ejercicios ha sido desarrollado completamente en Java y desplegado mediante la tecnología Java Web Start de manera que cualquier alumno puede acceder al mismo sin más que tener instalado un navegador web y una versión reciente del JDK (Java Developers Kit); ello facilita no sólo el acceso de los estudiantes a la herramienta sino también que los cambios que en ella introduzcan los profesores sean siempre visibles por los estudiantes la siguiente vez que la usan.

La Figura 1 muestra el aspecto de la herramienta. En ella se

observa que el alumno elige el tema en el que quiere practicar sus destrezas y un ejercicio de los disponibles. Tras leer el enunciado, el alumno puede introducir su programa solución en el recuadro que proporciona la herramienta; a continuación, el sistema analiza tal solución, guía al alumno en los posibles fallos que haya podido cometer y, con ello, le orienta en su aprendizaje.

En la actualidad todavía no se ha integrado esta herramienta completamente en la parte teórica de la asignatura, pero sí se han utilizado sus test tanto en la autoevaluación de cada una de sus prácticas como para las dos evaluaciones *on-line* y semiautomáticas éstas. Es importante destacar que los resultados de este uso preliminar de la herramienta han sorprendido gratamente a profesores y alumnos. Tanto es así que el próximo curso se pretende incorporarla a la autoevaluación y evaluación de los contenidos teóricos y prácticos de la asignatura, lo que a su vez requerirá establecer los mecanismos de comunicación pertinentes entre ella y las herramientas Poliformat de Calificaciones, Exámenes y Contenidos/Recursos de PoliformaT. Otra de las posibilidades que se quieren explotar el próximo curso es el módulo de Estadísticas del que dispone la herramienta. Con él se podrían detectar y registrar los errores más comunes que cometen los alumnos y, con ello, se lograría mejorar no sólo el *output* de aprendizaje autónomo que recibe el alumno usando las herramientas de la asignatura sino también el *input* que de éstas reciben sus profesores para la elaboración y adaptación del material que ofrecen al alumno durante la impartición de la asignatura (Contenidos, Exámenes y Colecciones de problemas de la herramienta de prueba).

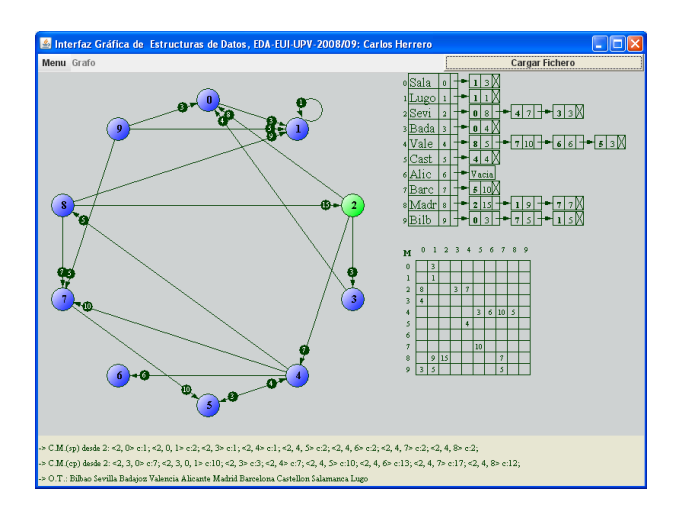

**Fig. 2. Interfaz Gráfica de Estructuras de Datos.**

## *D. Interfaz Gráfica de EDAs*

Aprender a manipular una EDA requiere un esfuerzo inicial considerable por parte del estudiante novel, pues debe aprender a trabajar con soltura en los dos niveles de abstracción que la definen, i.e. su modelo de gestión de datos y su implementación en el lenguaje Java. En este proceso de comprensión y adquisición de destrezas puede resultar de gran ayuda para el alumno el uso de una herramienta gráfica como la que se le ofrece en la asignatura, que le permite manipular y

analizar con un alto nivel de interactividad el comportamiento de las principales EDAs que se estudian en la asignatura (Pila, Cola, Lista, Diccionario, Cola de Prioridad y Grafo).

Un aspecto a destacar de esta herramienta es que se ha diseñado considerando la tendencia actual en crear Objetos de Aprendizaje autocontenidos [8], que faciliten el aprendizaje autónomo del alumno de forma amigable y complementen las lecciones teóricas recibidas. Así, toda la información asociada a cada una de las EDAs se representa mediante un *Applet* Java compuesto de varias pestañas: como se puede observar en la Figura 2, al inicio de su ejecución se despliega la que contiene una representación gráfica de la EDA y las principales operaciones básicas que permiten crearla y manipularla, una especie de banco de pruebas donde practicar las habilidades necesarias para su manejo; además, por si el alumno no recuerda cómo se utiliza la interfaz, o no entiende completamente algún paso de la interacción que realiza con la EDA o quiere comprobar que ha comprendido correctamente su finalidad y uso entonces puede cambiar de pestaña para obtener, respectivamente, bien una explicación sobre el uso de la herramienta, o el de las características principales que definen la EDA en cuestión o un cuestionario de autoevaluación que le permite verificar el grado de conocimiento que posee sobre ésta.

#### *E. Herramientas Adicionales de la PoliformaT EDA*

Para la docencia de la asignatura también se ha hecho un uso intensivo de otras herramientas PoliformaT.

Así por ejemplo, los *Contenidos* actuales de EDA están formados por 21 elementos que permiten la articulación, coordinación y consulta de los diferentes materiales que origina a lo largo del curso la impartición de la asignatura EDA; pretende ser una agenda docente dinámica en la que interaccionan el profesor y el alumno: el primero deposita la información correspondiente a cada tema o práctica o aspecto organizativo que atañe a la impartición de la asignatura mientras que el segundo la consulta siempre que lo desea, teniendo la opción de imprimir cualquiera de sus ítems. Para ser más exactos, y en lo que a aspectos no organizativos se refiere, cada una de sus 10 unidades de teoría constituye una guía para el estudio del tema correspondiente, que incluye su duración estimada, la forma y fecha de evaluación, los prerrequisitos para un correcto seguimiento del tema, los objetivos, índice y bibliografía, los errores más comunes asociados a los contenidos y los enlaces a los apuntes de *Recursos* de PoliformaT EDA y material didáctico auxiliar (clases Java, enlaces a demostraciones propias o a páginas externas, etc.); por otra parte, cada una de sus 9 unidades de prácticas es el punto de información al que accede el alumno en cada sesión de laboratorio para contextualizarla y acceder al material disponible (boletín y software) a ella asociado.

Las estadísticas de uso indican que 450 alumnos accedieron hasta un total de 25.568 veces a *Contenidos* y 514 alumnos accedieron 52.895 veces a Recursos. Estas cifras nos animan a completar y mejorar las unidades actuales; en particular es necesario actualizar con cuatro nuevos temas los Contenidos actuales y Recursos correspondientes y completar el apartado

de errores más frecuentes de algunas de las unidades actuales

Otro ejemplo interesante de uso de herramientas PoliformaT ha sido la combinación de *Grupos*, *Tareas*, *Anuncios* y *Correo Interno* para crear y gestionar los 7 grupos virtuales de Evaluación Continua de la asignatura (8 de CA y uno de AC).

Finalmente, las herramientas PoliformaT *Anuncios* y *Calendario* se han utilizado sistemáticamente a lo largo del curso para anunciar la incorporación de contenidos teóricos y prácticos, para convocar a los diferentes exámenes de la asignatura, para informar de fechas de inscripción al CA y AC, cambios de grupos de prácticas, etc. Al menos han leído un anuncio 449 alumnos y el número total de anuncios leídos ha sido de 4317; en cuanto a *Calendario*, al menos han consultado alguno de sus eventos 256 alumnos y el número total de consultas ha sido de 839.

## IV. RESULTADOS Y DISCUSIÓN

Tras haber presentado las herramientas utilizadas en la asignatura durante el curso 2008/2009 llega el momento de valorar los resultados de la Evaluación Continua y de la carga y esfuerzo de coordinación extra que ha exigido a los profesores de EDA.

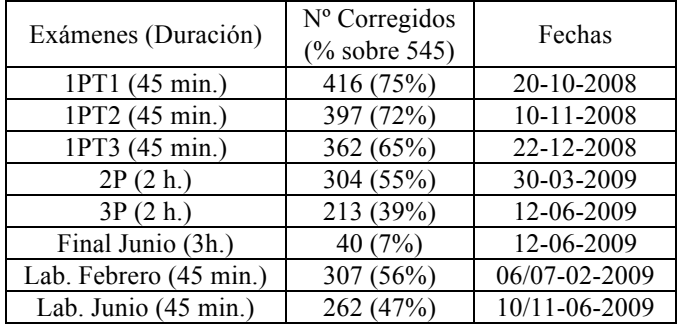

#### **Tabla 3. Estadísticas de corrección de exámenes.**

En la Tabla 3 se muestran las cifras y fechas de los exámenes realizados. De ellas es posible extraer las siguientes conclusiones: primero, que a lo largo del curso 2008/2009 cada uno de los ocho profesores de teoría ha corregido en promedio 217 exámenes escritos y cada uno de los diez de prácticas ha evaluado on-line en el laboratorio a 57 alumnos; segundo, que la opción de Evaluación Continua es elegida inicialmente por un 75% de los alumnos matriculados, pero que conforme avanza el curso la abandonan paulatinamente y sólo el 39% de ellos la mantiene hasta Junio; tercera, la opción de Evaluación Final parece ser la elegida inicialmente por el 25% de los alumnos matriculados, pero en realidad al examen final de Junio se presentan muy pocos alumnos (el 7% de los matriculados) y la mayoría de ellos han tenido un CA o un AC vigente en algún momento.

Las estadísticas del curso 2008/2009 ofrecen los siguientes datos: 545 alumnos matriculados, el 44% aprobado, el 9% suspendido y una tasa de no presentados del 46%. Estos datos son ligeramente mejores que los del curso anterior aunque están en una línea similar a los últimos años pero, lamentablemente, resulta difícil cuantificar el grado de

aportación de las herramientas presentadas en este artículo a los resultados obtenidos.

# V. CONCLUSIONES Y TRABAJOS FUTUROS

En este artículo se ha presentado un abanico de herramientas informáticas que persiguen facilitar la interacción profesor-alumno, la evaluación continua y el autoaprendizaje.

Existen numerosas mejoras que se pueden llevar a cabo en cada de una de las áreas abordadas en el artículo. En el caso de los foros, resulta imprescindible realizar una labor de diseminación entre los alumnos a lo largo de todo el curso para aumentar el número de usuarios. Además, se pretende crear una experiencia piloto de consultas y tutorías a través de sesiones de chat. Con respecto a los tests de autoevaluación, es importante aumentar el tamaño de las baterías y configurar los exámenes para que se escojan preguntas aleatorias de esas baterías. De esta manera, la variedad de exámenes fomentará su realización por parte de los alumnos.

A la vista de los resultados, si bien el grado de abandono de la Evaluación Continua es bastante elevado, resulta preocupante estimar sus consecuencias si no se ofreciera esta posibilidad. Esta interpretación de los datos nos lleva a seguir confiando en la validez de nuestras propuestas de evaluación y las innovaciones docentes introducidas, así como incrementar el esfuerzo que realizamos para llevarlas a cabo.

#### **REFERENCIAS**

- [1] J. M. Duart, A. Sangrá, "Aprender en la virtualidad", Gedisa, Edicions de la Universitat Oberta de Catalunya, Barcelona, 2000.
- [2] H. Aebil, "Factores De La Enseñanza Que Favorecen El Aprendizaje Autónomo", Narcea Ediciones, 2001.
- [3] PoliformaT. http://poliformat.upv.es
- [4] A. García-Beltrán, R. Martínez, J. A. Jaén, S. Tapia, "La autoevaluación como actividad docente en entornos virtuales de aprendizaje/enseñanza", Revista de Educación a Distancia, 2006.
- [5] R. Saikkonen, L. Malmi, A. Korhonen. Fully automatic assessment of programming exercises. ACM SIGCSE Bulletin, 33(3), pp. 133-136, 2001.
- [6] J.C. Rodríguez, M. Díaz, Z. Hernández, J.D. González. Hacia la Evaluación Continua Automática de Prácticas de Programación. JENUI, 2007.
- [7] J.A. Gómez. Portal de autocorrección de ejercicios de programación. https://clocalprog.dsic.upv.es/autocorreccion/
- [8] M.E. Chan, "Objetos de aprendizaje: Una herramienta para la innovación educativa", Revista Apertura, Innova, 2002.